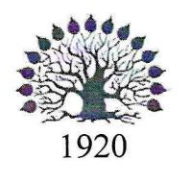

МИНИСТЕРСТВО ОБРАЗОВАНИЯ И НАУКИ РОССИЙСКОЙ ФЕДЕРАЦИИ Федеральное государственное бюджетное образовательное учреждение высшего образования «Кубанский государственный университет»

Институт среднего профессионального образования

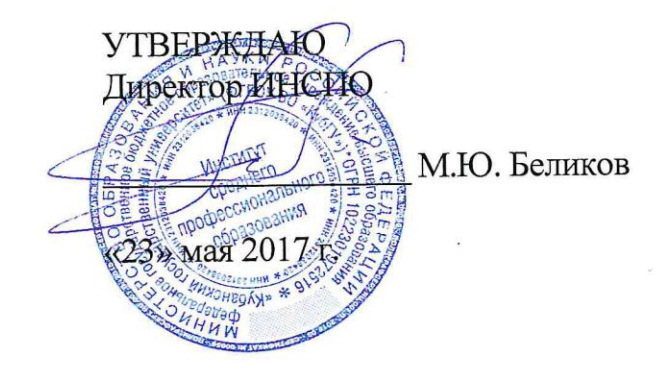

## Рабочая программа дисциплины

ЕН.01 Информационно-коммуникационные технологии в профессиональной деятельности

43.02.10 Туризм

Краснодар 2017

Рабочая программа учебной дисциплины ЕН.01 Информационнокоммуникационные технологии в профессиональной деятельности разработана на основе Федерального государственного образовательного стандарта (далее – ФГОС) по специальности среднего профессионального образования (далее СПО) 43.02.10 Туризм, утвержденного приказом Минобрнауки РФ от 07.05.2014 № 474 (зарегистрирован в Минюсте России 19.06.2014 № 32806)

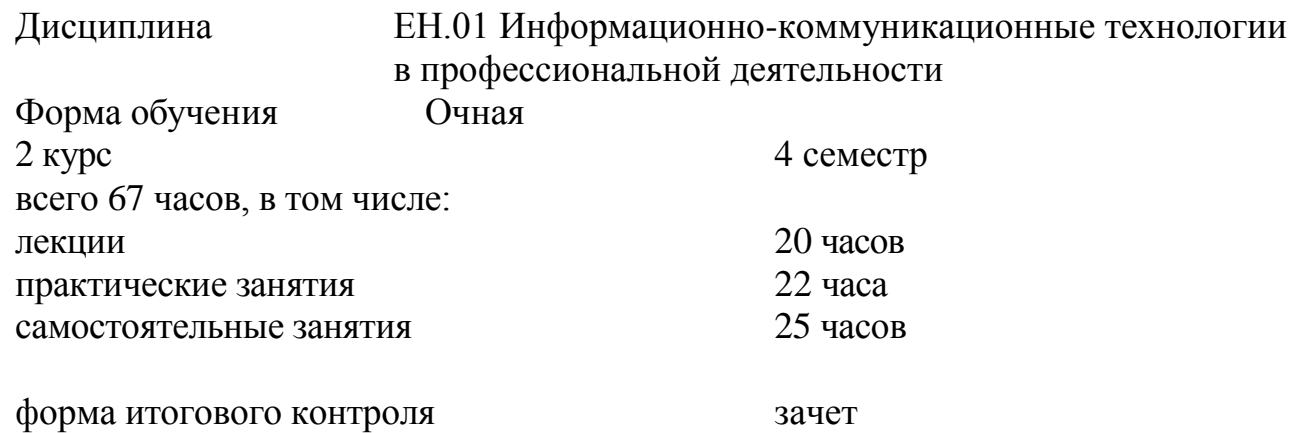

Составитель: преподаватель Дреедин Грищенко В.И. подпись

Утверждена на заседании предметно-цикловой комиссии *«Математики, информатики и ИКТ»* протокол № \_1\_ от «19» мая 2017 г.

Председатель предметно-цикловой комиссии:

Н.Г. Титов

«\_19\_» \_\_мая\_\_\_ 2017 г.

Рецензенты:

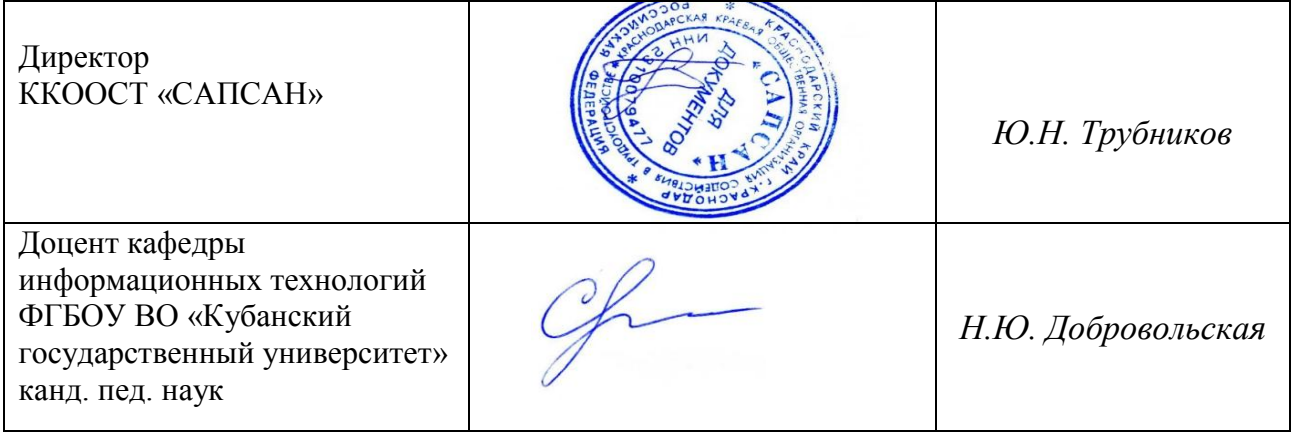

## ЛИСТ согласования рабочей учебной программы ЕН.01 Информационно-коммуникационные технологии в профессиональной деятельности

Специальность среднего профессионального образования: 43.02.10 Туризм

Зам.директора ИНСПО \_\_\_\_\_\_\_\_\_\_\_\_\_\_\_\_\_\_\_\_\_\_ *Е.И. Рыбалко*  $0.67$  $W19W$  man 2017

И.о. директора Научной библиотеки КубГУ

 $\frac{\sqrt{2\pi}}{2}$  M.A. Xyade подпис  $\sqrt{(19)}$  мая 2017

Лицо, ответственное за установку и эксплуатацию программноинформационного обеспечения образовательной программы

\_\_\_\_\_\_\_\_\_\_\_\_\_\_\_\_\_\_\_\_\_\_ *И.В. Милюк* подпис «19» мая 2017 г.

# **СОДЕРЖАНИЕ**

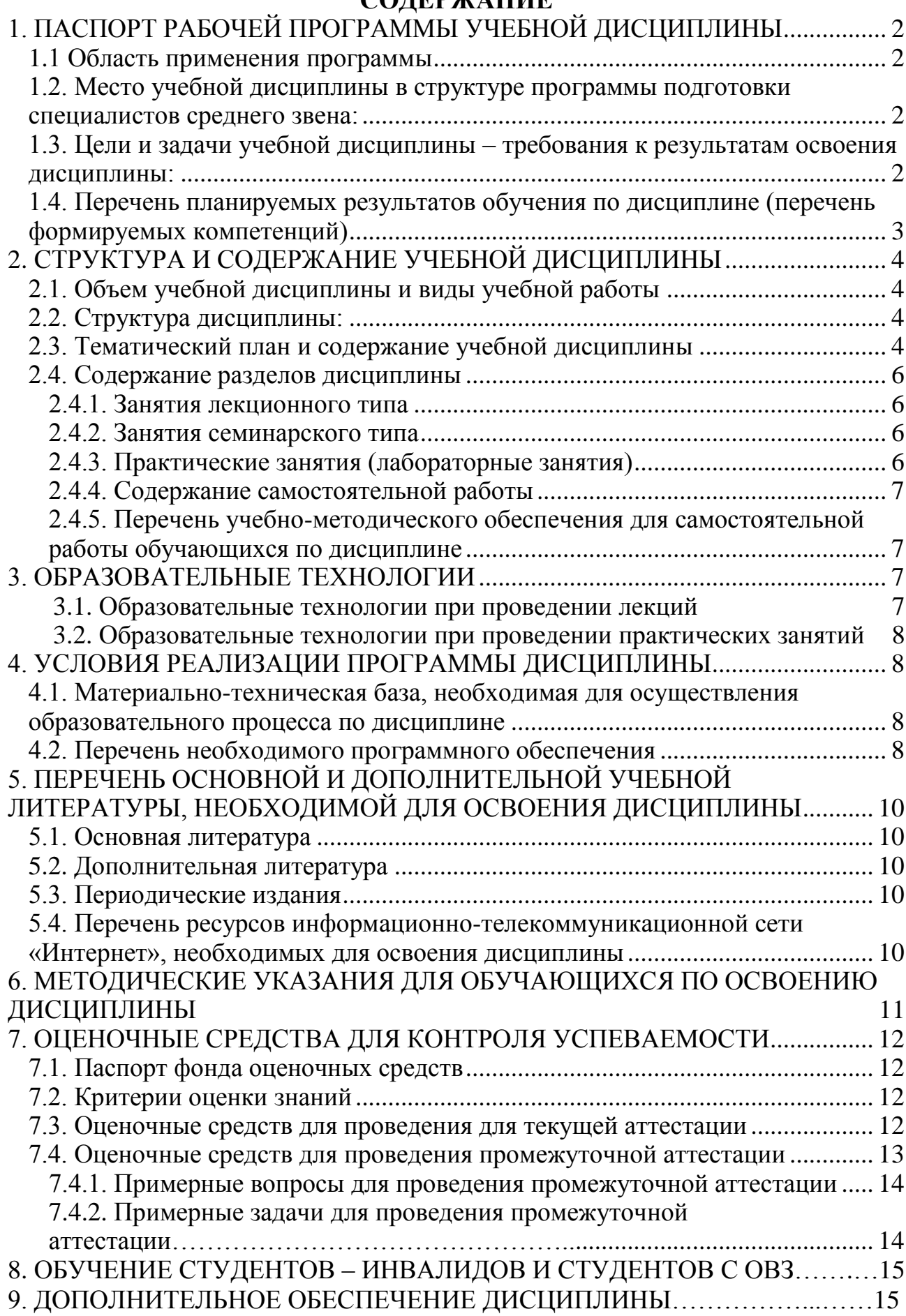

# <span id="page-4-0"></span>**1. ПАСПОРТ РАБОЧЕЙ ПРОГРАММЫ УЧЕБНОЙ ДИСЦИПЛИНЫ**

#### **1.1. Область применения программы**

Рабочая программа учебной дисциплины ЕН.01 Информационнокоммуникационные технологии в профессиональной деятельности является частью программы подготовки специалистов среднего звена в соответствии с ФГОС СПО по специальности 43.02.10 Туризм.

## <span id="page-4-1"></span>**1.2. Место учебной дисциплины в структуре программы подготовки специалистов среднего звена:**

Дисциплина ЕН.01 Информационно-коммуникационные технологии в профессиональной деятельности относится к математическому и общему естественнонаучному учебному циклу дисциплин.

## <span id="page-4-2"></span>**1.3. Цели и задачи учебной дисциплины – требования к результатам освоения дисциплины:**

<span id="page-4-3"></span>В результате освоения учебной дисциплины обучающийся должен **уметь**:

- работать в операционной системе;
- работать с текстовым редактором;
- работать с электронными таблицами;

 использовать сетевые программные и технические средства в профессиональной деятельности;

 выполнять работу с программными средствами повышения информационной безопасности;

 работать с профессионально ориентированным программным обеспечением;

 пользоваться средствами связи и техническими средствами, примеряемыми для создания, обработки и хранения документов;

 осуществлять документационное обеспечение профессиональной деятельности с использованием информационно-коммуникационных технологий.

В результате освоения учебной дисциплины обучающийся должен **знать**:

общие принципы работы с оболочками разных операционных систем;

 правила и методы подготовки, сохранения и редактирования текстовых документов в разных текстовых реакторах;

 общие принципы использования стандартных функций при вычислениях, способы представления результатов в обычном и графическом виде;

 методы поиска необходимой информации, правила пользования основными службами глобальных сетей;

 общий подход к организации размещения, обработки, поиска, хранения и передачи информации, защиты информации от несанкционированного доступа;

 общие принципы работы с различными системами бронирования и резервирования;

- правила использования оргтехники и основных средств связи;
- стандартное программное обеспечение делопроизводства.

Максимальная учебная нагрузка обучающегося 67 часов, в том числе:

обязательная аудиторная учебная нагрузка 42 часа;

• самостоятельная работа 25 часов

## **1.4. Перечень планируемых результатов обучения по дисциплине (перечень формируемых компетенций)**

#### **Общие компетенции (ОК):**

ОК 1. Понимать сущность и социальную значимость своей будущей профессии, проявлять к ней устойчивый интерес.

ОК 2. Организовывать собственную деятельность, выбирать типовые методы и способы выполнения профессиональных задач, оценивать их эффективность и качество.

ОК 3. Принимать решения в стандартных и нестандартных ситуациях и нести за них ответственность.

ОК 4. Осуществлять поиск и использование информации, необходимой для эффективного выполнения профессиональных задач, профессионального и личностного развития.

ОК 5. Использовать информационно-коммуникационные технологии в профессиональной деятельности.

ОК 6. Работать в коллективе и команде, эффективно общаться с коллегами, руководством, потребителями.

ОК 7. Брать на себя ответственность за работу членов команды (подчиненных), результат выполнения заданий.

ОК 8. Самостоятельно определять задачи профессионального и личностного развития, заниматься самообразованием, осознанно планировать повышение квалификации.

ОК 9. Ориентироваться в условиях частой смены технологий в профессиональной деятельности.

#### **Профессиональные компетенции (ПК):**

*Предоставление турагентских услуг:*

ПК 1.1. Выявлять и анализировать запросы потребителя и возможности их реализации.

ПК 1.2. Информировать потребителя о туристских продуктах.

ПК 1.3. Взаимодействовать с туроператором по реализации и продвижению туристского продукта.

ПК 1.4. Рассчитывать стоимость турпакета в соответствии с заявкой потребителя.

ПК 1.5. Оформлять турпакет (турпутевки, ваучеры, страховые полисы).

ПК 1.6. Выполнять работу по оказанию визовой поддержки потребителю. *Предоставление услуг по сопровождению туристов:*

ПК 2.1. Контролировать готовность группы, оборудования и транспортных средств к выходу на маршрут.

*Предоставление туроператорских услуг:*

ПК 3.1. Проводить маркетинговые исследования рынка туристских услуг с целью формирования востребованного туристского продукта.

ПК 3.2. Формировать туристский продукт.

ПК 3.3. Рассчитывать стоимость туристского продукта.

ПК 3.4. Взаимодействовать с турагентами по реализации и продвижению туристского продукта.

*Управление функциональным подразделением организации:*

ПК 4.1. Планировать деятельность подразделения.

ПК 4.2. Организовывать и контролировать деятельность подчиненных.

<span id="page-6-0"></span>ПК 4.3. Оформлять отчетно-планирующую документацию.

# **2. СТРУКТУРА И СОДЕРЖАНИЕ УЧЕБНОЙ ДИСЦИПЛИНЫ**

#### <span id="page-6-1"></span>**2.1. Объем учебной дисциплины и виды учебной работы**

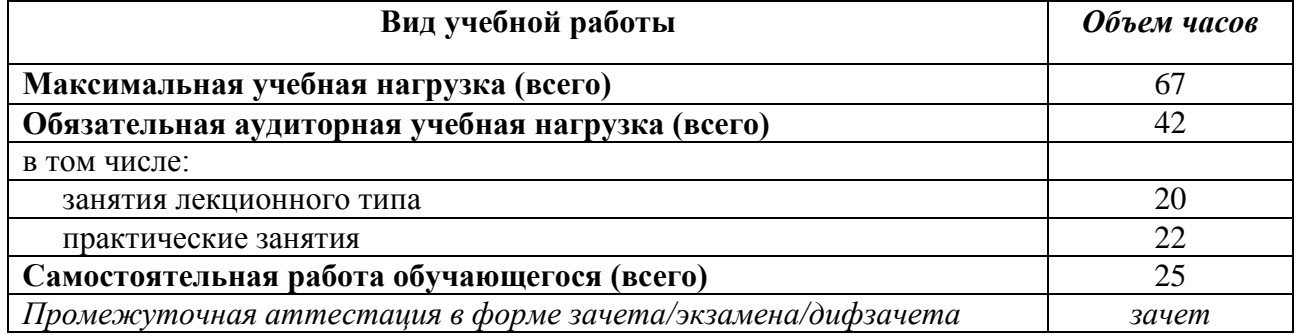

#### <span id="page-6-2"></span>**2.2. Структура дисциплины:**

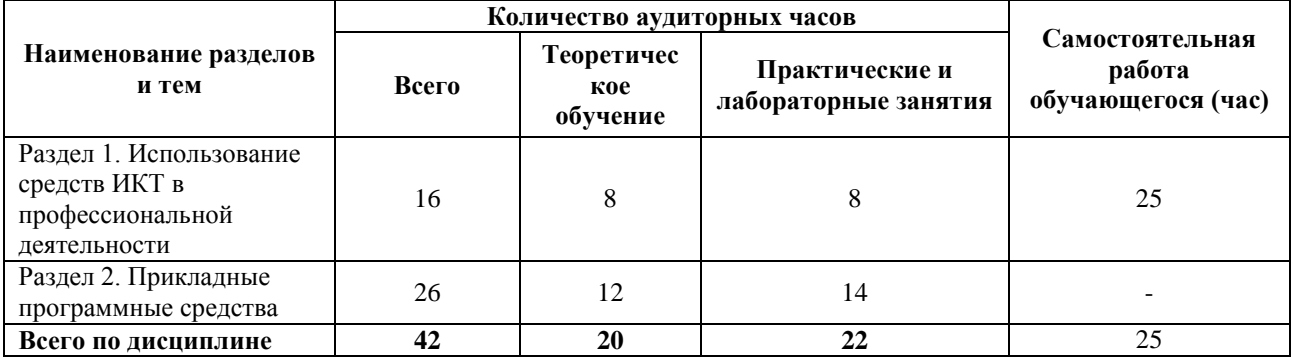

#### **2.3. Тематический план и содержание учебной дисциплины**

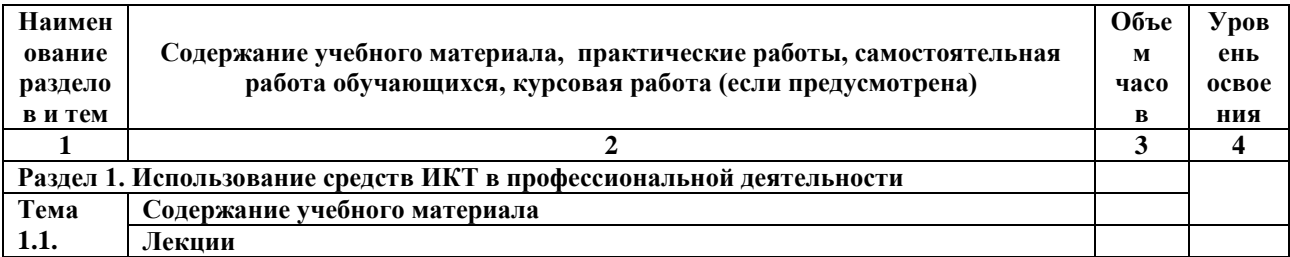

<span id="page-7-0"></span>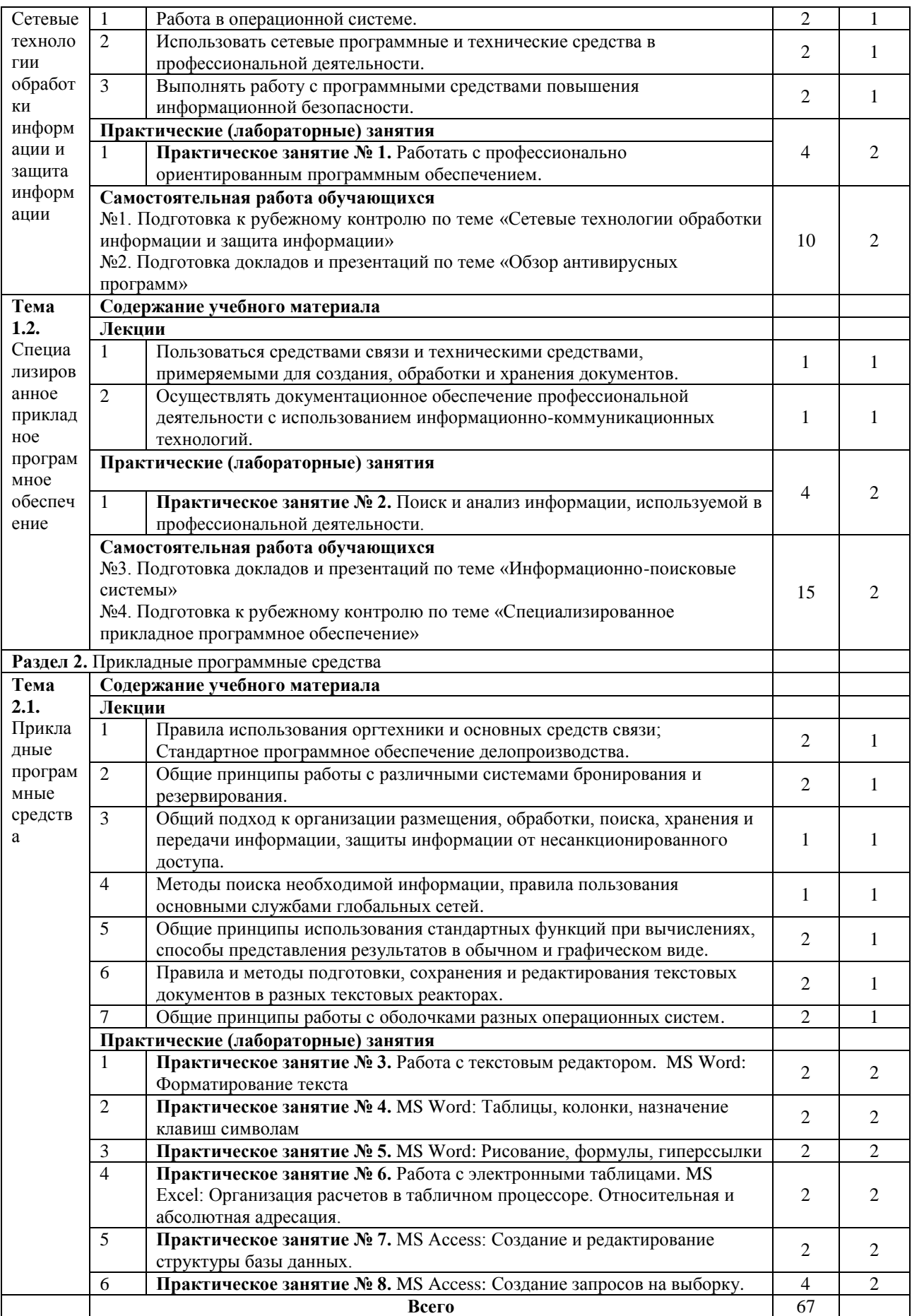

## **2.4. Содержание разделов дисциплины**

## <span id="page-8-0"></span>**2.4.1. Занятия лекционного типа**

<span id="page-8-1"></span>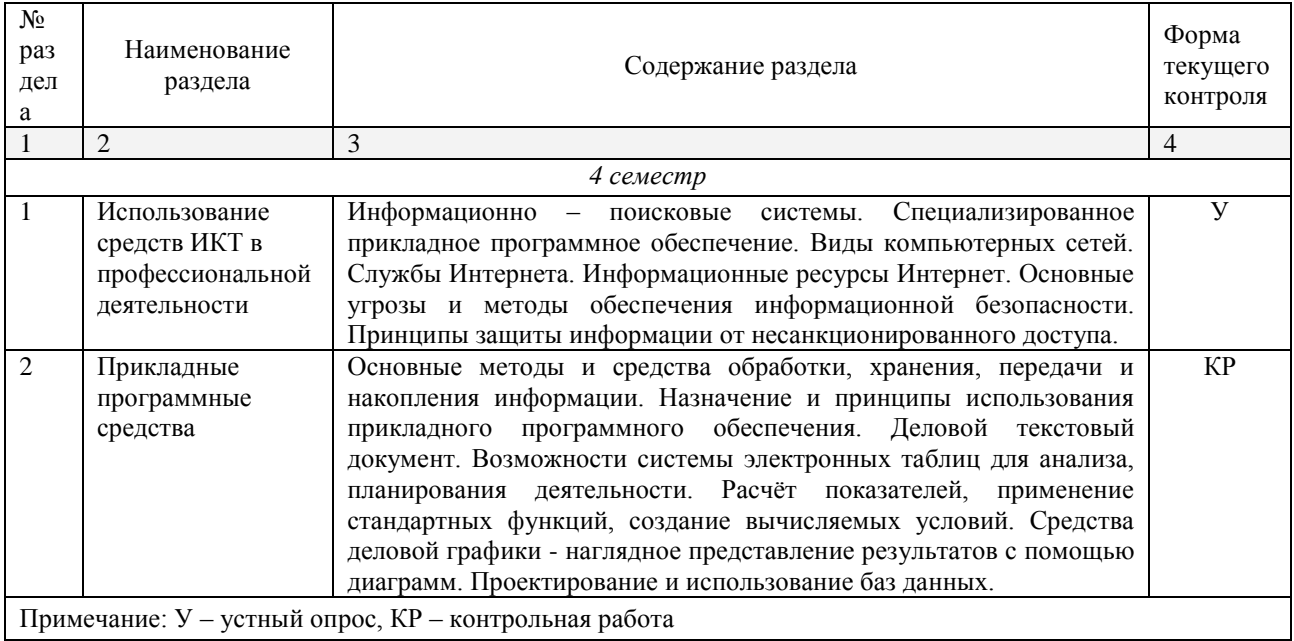

## <span id="page-8-2"></span>**2.4.2. Занятия семинарского типа**

Не предусмотрено

## **2.4.3. Практические занятия (Лабораторные занятия)**

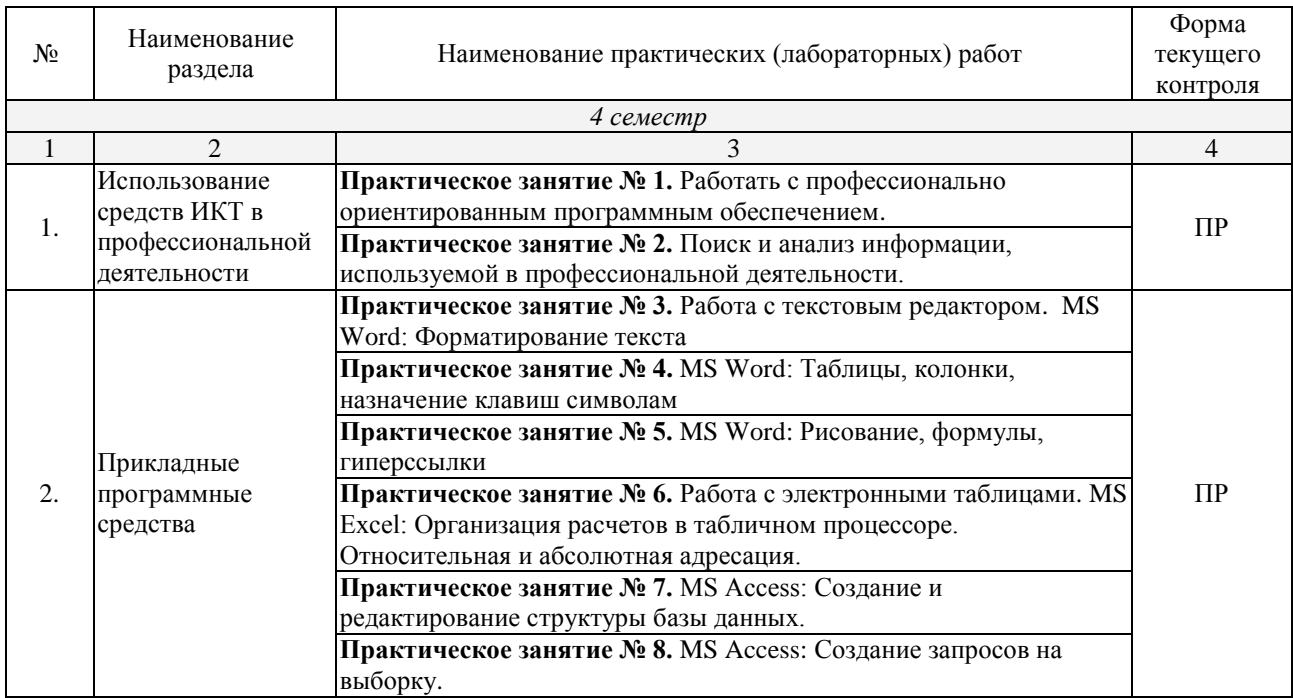

<span id="page-8-3"></span>*Примечание: ПР- защита практической работы.*

# **2.4.4. Содержание самостоятельной работы**

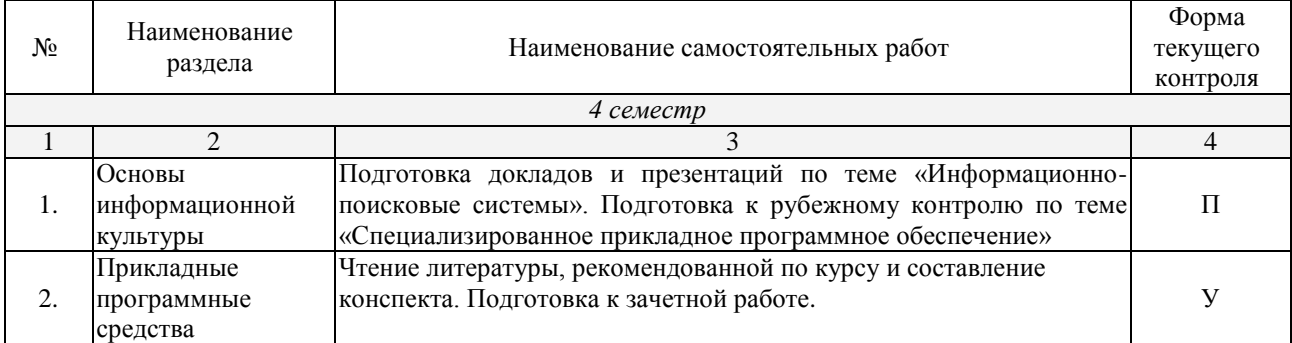

<span id="page-9-0"></span>*Примечание: П- защита презентации; У – устный опрос.*

## **2.4.5. Перечень учебно-методического обеспечения для самостоятельной работы обучающихся по дисциплине**

На самостоятельную работу обучающихся отводится 25 часов учебного времени.

<span id="page-9-1"></span>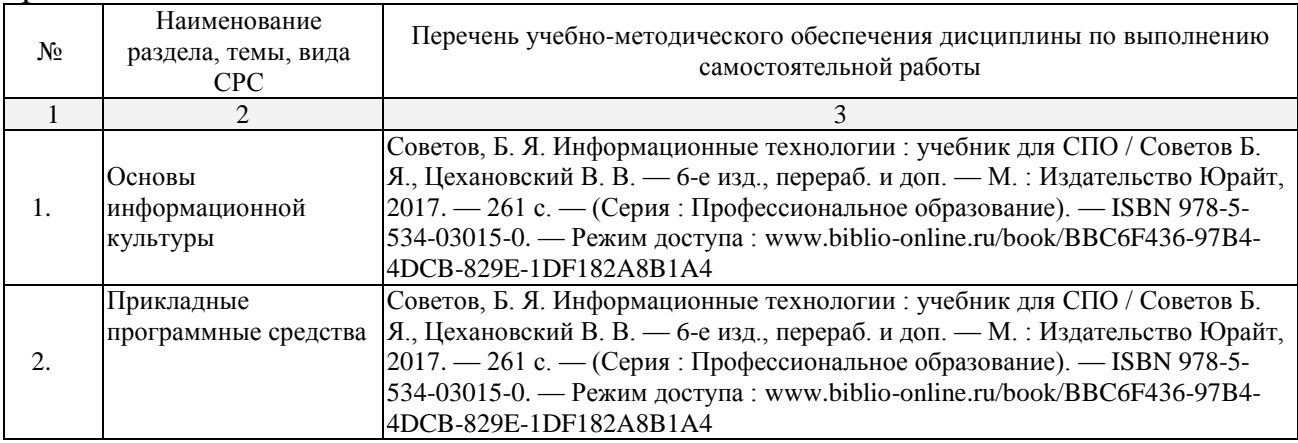

# **3. ОБРАЗОВАТЕЛЬНЫЕ ТЕХНОЛОГИИ**

#### **3.1. Образовательные технологии при проведении лекций**

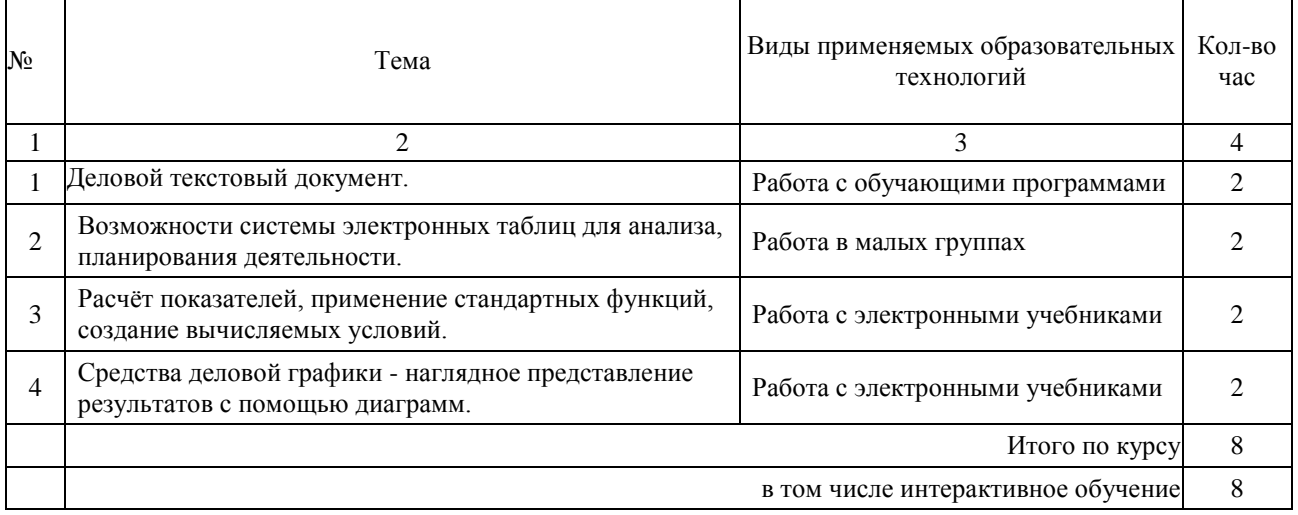

## **3.2. Образовательные технологии при проведении практических занятий (лабораторных работ)**

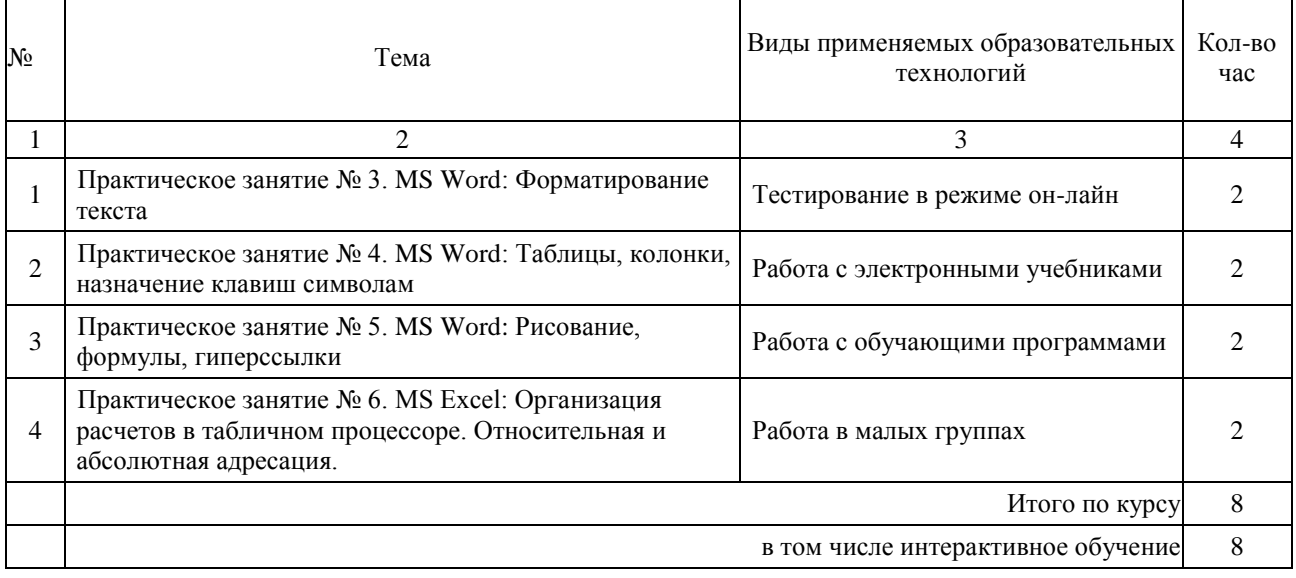

# **4. УСЛОВИЯ РЕАЛИЗАЦИИ ПРОГРАММЫ ДИСЦИПЛИНЫ**

# <span id="page-10-1"></span><span id="page-10-0"></span>**4.1. Материально-техническая база, необходимая для осуществления образовательного процесса по дисциплине**

Реализация учебной дисциплины осуществляется в специально оборудованном кабинете: *Лаборатория информационных технологий в профессиональной деятельности*.

Оборудование учебного кабинета:

- <span id="page-10-2"></span> Специализированная мебель и системы хранения (доска классная, стол и стул учителя, компьютерные столы и стулья ученические, шкафы для хранения учебных пособий, системы хранения таблиц и плакатов);
- электронные средства обучения (компьютер, локальная сеть, выход в интернет)

#### **4.2. Перечень необходимого программного обеспечения**

<span id="page-10-3"></span>Список программного обеспечения.

- Операционная система Microsoft Windows 10 (контракт  $\mathcal{N}$ <sup>104-АЭФ/2016</sup> от 20.07.2016, корпоративная лицензия);
- Пакет программ Microsoft Office Professional Plus (контракт №104-АЭФ/2016 от 20.07.2016, корпоративная лицензия);
- Антивирусная защита физических рабочих станций и серверов: Kaspersky Endpoint Security для бизнеса – Стандартный Russian Edition. 1500-2499 Node 1 year Educational Renewal License (контракт №99-АЭФ/2016 от 20.07.2016, корпоративная лицензия);
- 7-zip GNULesser General Public License (свободное программное обеспечение, не ограничено, бессрочно);
- Интернет браузер Google Chrome (бесплатное программное обеспечение, не ограничено, бессрочно);
- K-Lite Codec Pack универсальный набор кодеков (кодировщиковдекодировщиков) и утилит для просмотра и обработки аудио- и видеофайлов (бесплатное программное обеспечение, не ограничено, бессрочно);
- $\bullet$  WinDjView программа для просмотра файлов в формате DJV и DjVu (свободное программное обеспечение, не ограничено, бессрочно);

## <span id="page-12-0"></span>**5. ПЕРЕЧЕНЬ ОСНОВНОЙ И ДОПОЛНИТЕЛЬНОЙ УЧЕБНОЙ ЛИТЕРАТУРЫ, НЕОБХОДИМОЙ ДЛЯ ОСВОЕНИЯ ДИСЦИПЛИНЫ**

## **5.1. Основная литература**

1. Советов, Б. Я. Информационные технологии: учебник для СПО / Советов Б. Я., Цехановский В. В. — 6-е изд., перераб. и доп. — М. : Издательство Юрайт, 2017. — 261 с. — (Серия : Профессиональное образование). — ISBN 978-5-534-03015-0. — Режим доступа : www.biblioonline.ru/book/BBC6F436-97B4-4DCB-829E-1DF182A8B1A4.

## <span id="page-12-1"></span>**5.2. Дополнительная литература**

1. Гаврилов, М. В. Информатика и информационные технологии: учебник для СПО / Гаврилов М. В., Климов В. А. — 4-е изд., перераб. и доп. — М. : Издательство Юрайт, 2017. — 383 с. — (Серия : Профессиональное образование). — ISBN 978-5-534-03051-8. — Режим доступа : www.biblioonline.ru/book/B1D145AE-3036-493D-A4F7-A5870CFDAAE0.

## <span id="page-12-2"></span>**5.3. Периодические издания**

1. Журнал Информационные технологии

2. Электронная библиотека "Издательского дома "Гребенников" [\(www.grebennikon.ru\)](http://www.grebennikon.ru/).

3. Базы данных компании «Ист Вью» [\(http://dlib.eastview.com](http://dlib.eastview.com/))

## <span id="page-12-3"></span>**5.4. Перечень ресурсов информационно-телекоммуникационной сети «Интернет», необходимых для освоения дисциплины**

1. Министерство образования и науки Российской Федерац[ии](http://минобрнауки.рф/)  [\(http://минобрнауки.рф/\)](http://минобрнауки.рф/);

2. Федеральный портал "Российское образование" [\(http://www.edu.ru/\)](http://www.edu.ru/);

3. Информационная система "Единое окно доступа к образовательным ресурсам" [\(http://window.edu.ru/\)](http://window.edu.ru/);

4. Единая коллекция цифровых образовательных ресурсов [\(http://school](http://school-collection.edu.ru/)[collection.edu.ru/\)](http://school-collection.edu.ru/);

5. Федеральный центр информационно-образовательных ресурсов [\(http://fcior.edu.ru/\)](http://fcior.edu.ru/);

6. Образовательный портал "Учеба" [\(http://www.ucheba.com/\)](http://www.ucheba.com/);

7. Проект Государственного института русского языка имени А.С. Пушкина "Образование на русском" [\(https://pushkininstitute.ru/\)](https://pushkininstitute.ru/);

8. Научная электронная библиотека (НЭБ) [\(http://www.elibrary.ru\)](http://www.elibrary.ru/);

9. Национальная электронная библиотека [\(http://нэб.рф/\)](http://нэб.рф/);

10. КиберЛенинка [\(http://cyberleninka.ru/\)](http://cyberleninka.ru/).

11. Справочно-информационный портал "Русский язык" [\(http://gramota.ru/\)](http://gramota.ru/);

12. Служба тематических толковых словарей [\(http://www.glossary.ru/\)](http://www.glossary.ru/);

13. Словари и энциклопедии [\(http://dic.academic.ru/\)](http://dic.academic.ru/);

14. Консультант Плюс - справочная правовая система (доступ по локальной сети)

## **6. МЕТОДИЧЕСКИЕ УКАЗАНИЯ ДЛЯ ОБУЧАЮЩИХСЯ ПО ОСВОЕНИЮ ДИСЦИПЛИНЫ**

<span id="page-13-0"></span>Учащиеся для полноценного освоения учебного курса «Информационнокоммуникационные технологии в профессиональной деятельности» должны составлять конспекты как при прослушивании его теоретической (лекционной) части, так и при подготовке к практическим занятиям. Желательно, чтобы конспекты лекций и семинаров записывались в логической последовательности изучения курса и содержались в одной тетради. Это обеспечит более полную подготовку как к текущим учебным занятиям, так и сессионному контролю знаний.

Самостоятельная работа учащихся является важнейшей формой учебнопознавательного процесса. Цель заданий для самостоятельной работы – закрепить и расширить знания, умения, навыки, приобретенные в результате изучения дисциплины; овладеть умением использовать полученные знания в практической работе; получить первичные навыки профессиональной деятельности.

Началом организации любой самостоятельной работы должно быть привитие навыков и умений грамотной работы с учебной и научной литературой. Этот процесс, в первую очередь, связан с нахождением необходимой для успешного овладения учебным материалом литературой. Учащийся должен изучить список нормативно-правовых актов и экономической литературы, рекомендуемый по учебной дисциплине; уметь пользоваться фондами библиотек и справочно-библиографическими изданиями.

Задания для самостоятельной работы выполняются в письменном виде во внеаудиторное время. Работа должна носить творческий характер, при ее оценке преподаватель в первую очередь оценивает обоснованность и оригинальность выводов. В письменной работе по теме задания учащийся должен полно и всесторонне рассмотреть все аспекты темы, четко сформулировать и аргументировать свою позицию по исследуемым вопросам. Выбор конкретного задания для самостоятельной работы проводит преподаватель, ведущий практические занятия в соответствии с перечнем, указанным в планах практических занятий.

# **7. ОЦЕНОЧНЫЕ СРЕДСТВА ДЛЯ КОНТРОЛЯ УСПЕВАЕМОСТИ**

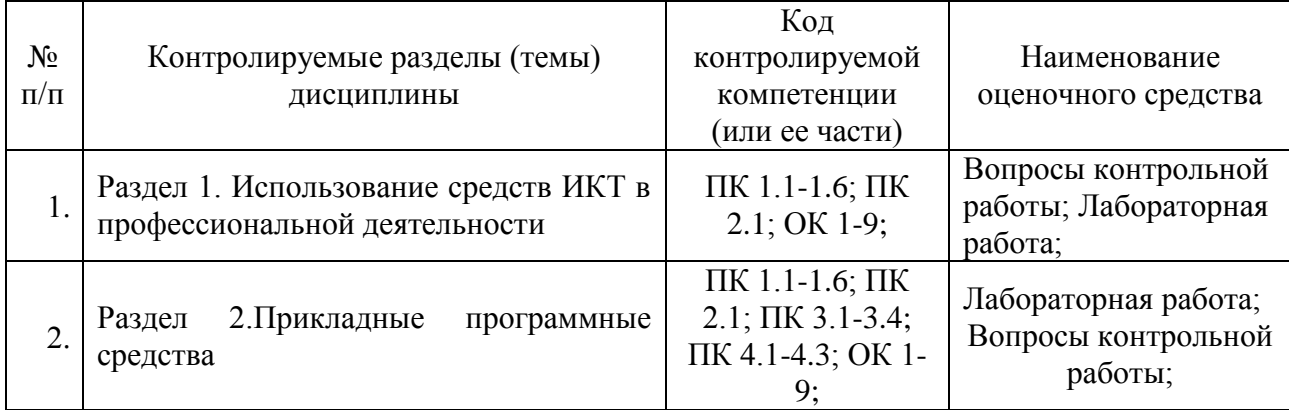

#### <span id="page-14-0"></span>**7.1. Паспорт фонда оценочных средств**

## <span id="page-14-1"></span>**7.2. Критерии оценки знаний**

<span id="page-14-2"></span>Контроль и оценка результатов освоения учебной дисциплины осуществляется преподавателем в процессе проведения практических работ, тестирования, собеседования по результатам выполнения лабораторных работ, а также решения задач, составления рабочих таблиц и подготовки сообщений к уроку. Знания студентов на практических занятиях оцениваются отметками «отлично», «хорошо», «удовлетворительно» и «неудовлетворительно».

Оценка «отлично» выставляется, когда студент показывает глубокое всестороннее знание раздела дисциплины, обязательной и дополнительной литературы, аргументировано и логически стройно излагает материал, может применять знания для анализа конкретных ситуаций.

Оценка «хорошо» ставится при твердых знаниях раздела дисциплины, обязательной литературы, знакомстве с дополнительной литературой, аргументированном изложении материала, умении применить знания для анализа конкретных ситуаций.

Оценка «зачет» ставится, когда студент в основном знает раздел дисциплины, может практически применить свои знания.

Оценка «незачет» ставится, когда студент не освоил основного содержания предмета и слабо знает изучаемый раздел дисциплины.

#### **7.3. Оценочные средств для проведения текущей аттестации**

#### **Примерные вопросы для устного опроса (контрольных работ):**

- 1. Дать определение термину «информация».
- 2. Перечислить виды программного обеспечения.
- <span id="page-14-3"></span>3. Что называется форматированием текста?

# **7.4. Оценочные средств для проведения промежуточной аттестации**

Промежуточная аттестация

<span id="page-15-0"></span>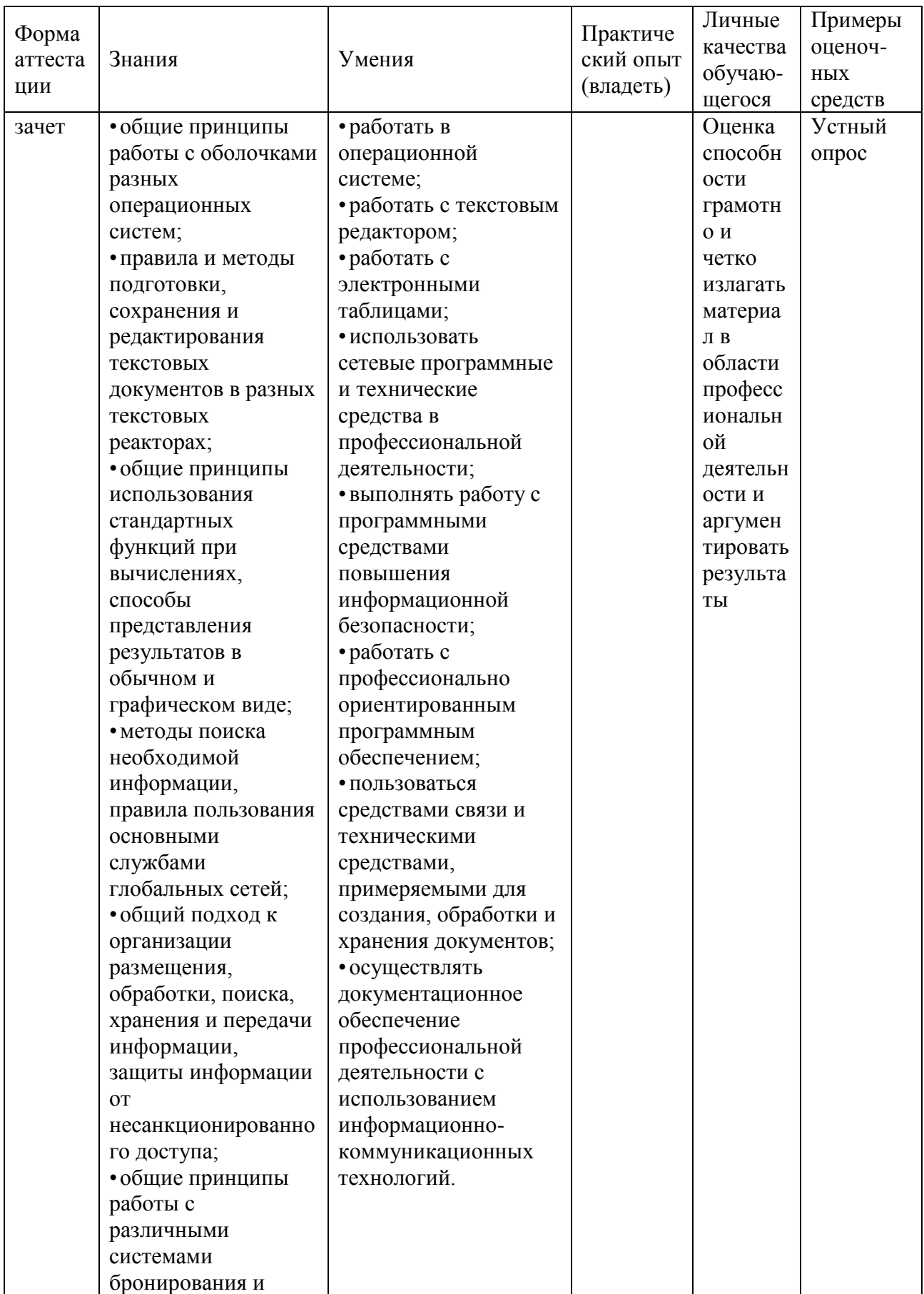

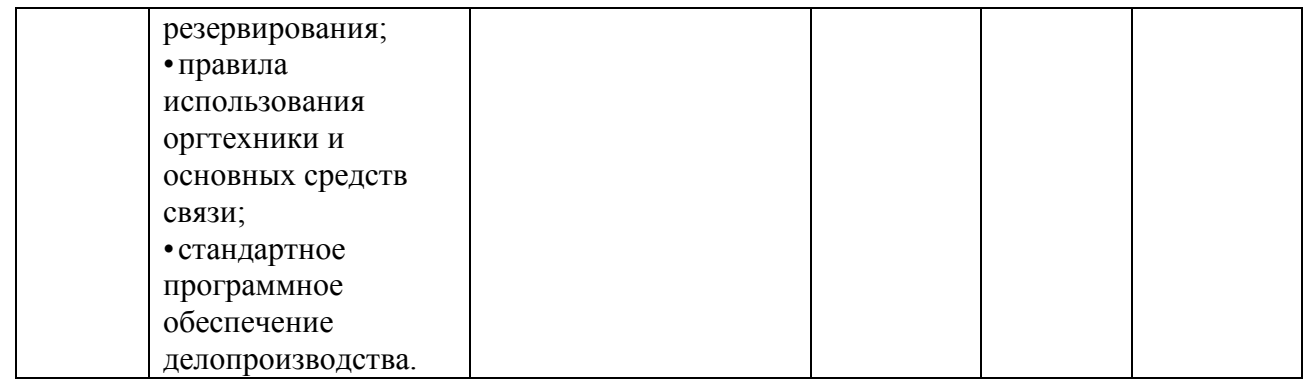

## **7.4.1. Примерные вопросы для проведения промежуточной аттестации (зачет)**

- 1. работать в операционной системе;
- 2. работать с текстовым редактором;
- 3. работать с электронными таблицами;
- 4. использовать сетевые программные и технические средства в профессиональной деятельности;
- 5. выполнять работу с программными средствами повышения информационной безопасности;
- 6. работать с профессионально ориентированным программным обеспечением;
- 7. пользоваться средствами связи и техническими средствами, примеряемыми для создания, обработки и хранения документов;
- 8. осуществлять документационное обеспечение профессиональной деятельности с использованием информационно-коммуникационных технологий.
- 9. общие принципы работы с оболочками разных операционных систем;
- 10.правила и методы подготовки, сохранения и редактирования текстовых документов в разных текстовых реакторах;
- 11.общие принципы использования стандартных функций при вычислениях, способы представления результатов в обычном и графическом виде;
- 12.методы поиска необходимой информации, правила пользования основными службами глобальных сетей;
- 13.общий подход к организации размещения, обработки, поиска, хранения и передачи информации, защиты информации от несанкционированного доступа;
- 14.общие принципы работы с различными системами бронирования и резервирования;
- 15.правила использования оргтехники и основных средств связи;
- 16.стандартное программное обеспечение делопроизводства.

#### **7.4.2. Примерные экзаменационные задачи на экзамен/диф зачет**

Не предусмотрено

## **8. ОБУЧЕНИЕ СТУДЕНТОВ-ИНВАЛИДОВ И СТУДЕНТОВ С ОГРАНИЧЕННЫМИ ВОЗМОЖНОСТЯМИ ЗДОРОВЬЯ**

Порядок обучения инвалидов и студентов с ограниченными возможностями определен «Положением КубГУ об обучении студентовинвалидов и студентов с ограниченными возможностями здоровья».

Для лиц с ограниченными возможностями здоровья предусмотрены образовательные технологии, учитывающие особенности и состояние здоровья таких лиц.

## **9. ДОПОЛНИТЕЛЬНОЕ ОБЕСПЕЧЕНИЕ ДИСЦИПЛИНЫ**

Не предусмотрено.

#### **Рецензия**

#### **на рабочую программу дисциплины ЕН.01 Информационно-коммуникационные технологии в профессиональной деятельности 43.02.10 Туризм**

Представленная для рецензирования рабочая программа дисциплины ЕН.01 Информационно-коммуникационные технологии в профессиональной деятельности составлена в соответствии с целями и задачами, разработана на основе на основе требований федерального государственного образовательного стандарта специальности среднего профессионального образования 43.02.10 Туризм, утвержденного приказом Минобрнауки РФ от 07.05.2014 № 474 (зарегистрирован в Минюсте России 19.06.2014 № 32806) и отвечает требованиям подготовки специалиста среднего звена.

Учебная дисциплина ЕН.01 Информационно-коммуникационные технологии в профессиональной деятельности изучается студентами ИНСПО по специальности 43.02.10 Туризм на основе общего образования в математическом и общем естественном цикле на втором году обучения и закладывает основы для успешного освоения ФГОС 43.02.10 Туризм.

Структура РПД ЕН.01 Информационно-коммуникационные технологии в профессиональной деятельности, представленной на рецензию соответствует требованиям к разработке рабочих программ. Содержание программы систематизирует знания обучающихся о информатике, полученные обучающимися на уроках информатики в основной школе, а также формирует целостное представление о роли в жизни общества информационных технологий.

Рабочая программа предусматривает изучение и освоение знаний в области информационно-коммуникационных технологий (ИКТ) в современном обществе, понимание основ правовых аспектов использования компьютерных программ и работы в Интернете.

Представленная рабочая программа содержит все требуемые разделы: паспорт программы, структуру и содержание учебной дисциплины, условия реализации программы, контроль дисциплины и критерий оценки результатов освоения учебной дисциплины, список рекомендуемой литературы.

В рабочей программе четко сформулированы цели курса, тематический план для очной формы обучения, требования к знаниям и умениям, формируемые в процессе обучения данной дисциплины, а также содержание каждой темы.

В рецензируемой рабочей программе профессионально последовательно и грамотно изложены изучаемые темы и вопросы дисциплины. Приведен актуальный список используемой и рекомендованной для изучения литературы, которая позволит обучающимся в совершенстве владеть информационнокоммуникационных технологиями в профессиональной деятельности.

В методическом разделе программы приводятся указания для внеаудиторной самостоятельной работы обучающихся.

Индивидуальные особенности РПД - детально разработанное содержание программы, направленное на развитие у студента способности ориентироваться в информационных технологиях.

Таким образом, рецензируемая рабочая программа соответствует требованиям федерального государственного образовательного стандарта специальности среднего профессионального образования 43.02.10 Туризм и может быть использована для методического обеспечения учебного процесса в рамках программы подготовки специалистов среднего звена основной профессиональной образовательной программы по специальности 43.02.10 Туризм.

Директор

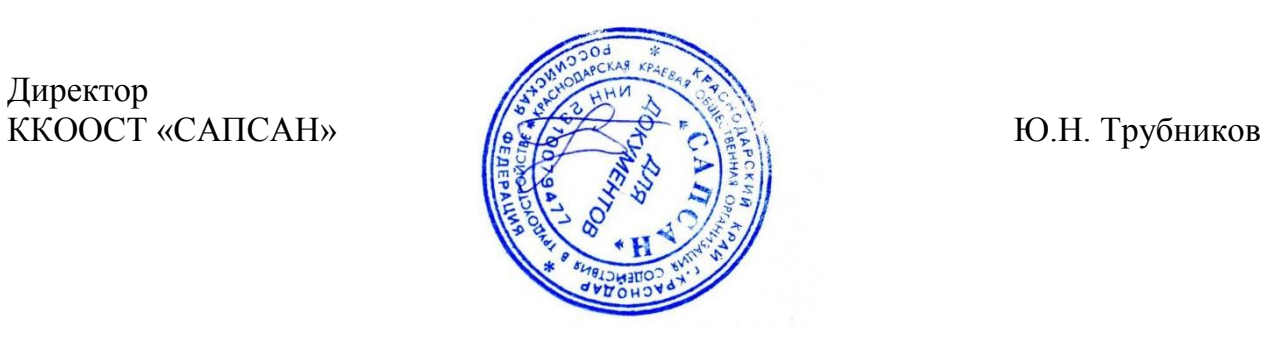

#### **Рецензия**

# **на рабочую программу дисциплины ЕН.01 Информационно-коммуникационные**

#### **технологии в профессиональной деятельности**

#### **43.02.10 Туризм**

Представленная для рецензирования рабочая программа дисциплины ЕН.01 Информационно-коммуникационные технологии в профессиональной деятельности составлена в соответствии с целями и задачами, разработана на основе на основе требований федерального государственного образовательного стандарта специальности среднего профессионального образования 43.02.10 Туризм, утвержденного приказом Минобрнауки РФ от 07.05.2014 № 474 (зарегистрирован в Минюсте России 19.06.2014 № 32806) и отвечает требованиям подготовки специалиста среднего звена.

Учебная дисциплина ЕН.01 Информационно-коммуникационные технологии в профессиональной деятельности изучается студентами ИНСПО по специальности 43.02.10 Туризм на основе общего образования на втором году обучения и закрепляет основы освоения ФГОС 43.02.10 Туризм учебной дисциплины ЕН.01 Информационно-коммуникационные технологии в профессиональной деятельности.

Рабочая программа предусматривает изучение и освоение знаний в области информационно-коммуникационных технологий (ИКТ) в современном обществе, понимание основ правовых аспектов использования компьютерных программ и работы в Интернете.

Представленная рабочая программа содержит все требуемые разделы: паспорт программы, структуру и содержание учебной дисциплины, условия реализации программы, контроль дисциплины и критерий оценки результатов освоения учебной дисциплины, список рекомендуемой литературы.

В рецензируемой рабочей программе профессионально последовательно и грамотно изложены изучаемые темы и вопросы дисциплины ЕН.01 Информационно-коммуникационные технологии в профессиональной деятельности. Приведен актуальный список используемой и рекомендованной для изучения литературы, которая позволит обучающимся в совершенстве владеть информационно-коммуникационных технологиями. Материальнотехническое обеспечение дисциплины – пакеты прикладных программ компании Microsoft: Word, Excel, PowerPoint, Access, тематические презентации и т.п.

В методическом разделе программы приводятся указания для внеаудиторной самостоятельной работы обучающихся. Содержание дисциплины соответствует учебному плану специальности 43.02.10 Туризм.

Таким образом, рецензируемая рабочая программа соответствует требованиям специалиста и в связи с этим она может быть рекомендована к использованию в учебном процессе в ходе реализации образовательной программы среднего (полного) общего образования при подготовке

менеджеров по специальности 43.02.10 Туризм, поступающих на базе основного общего образования.

Кандидат педагогических наук, Добровольская Н.Ю.<br>Доцент кафедры информационных технологий Доцент кафедры информационных технологий ФГБОУ ВО «Кубанский государственный университет»

19